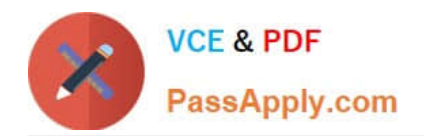

# **PEGACPMC74V1Q&As**

Certified Pega Marketing Consultant (CPMC) 74V1

## **Pass Pegasystems PEGACPMC74V1 Exam with 100% Guarantee**

Free Download Real Questions & Answers **PDF** and **VCE** file from:

**https://www.passapply.com/pegacpmc74v1.html**

### 100% Passing Guarantee 100% Money Back Assurance

Following Questions and Answers are all new published by Pegasystems Official Exam Center

**63 Instant Download After Purchase** 

- 63 100% Money Back Guarantee
- 365 Days Free Update
- 800,000+ Satisfied Customers

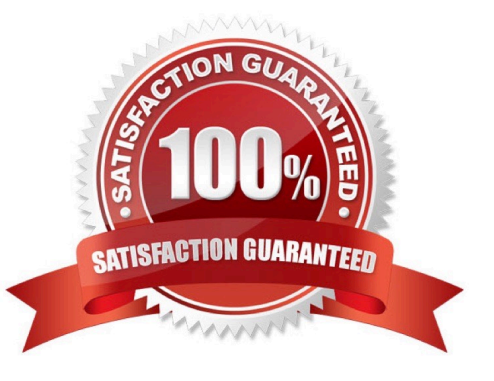

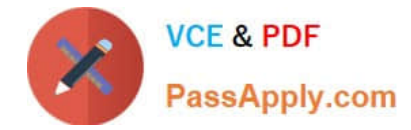

#### **QUESTION 1**

If you define a contact policy with multiple limits for the same channel, \_\_\_\_\_\_\_\_\_\_\_\_\_

- A. the contact policy will fail
- B. the contact policy will apply the first limit only
- C. you get an error
- D. the contact policy will apply all limits
- Correct Answer: D

Reference: https://community.pega.com/system/files/pdfs/PegaMarketing\_UserGuide\_v7.21.pdf (198)

#### **QUESTION 2**

Next-Best-Action is a customer-centric marketing paradigm that balances \_\_\_\_\_\_\_\_

- A. the customer\\'s needs with the business objectives
- B. growth, retention, service, and risk mitigation
- C. business revenue with margin
- D. relevancy, context, timeliness, and consistency

#### Correct Answer: B

#### **QUESTION 3**

- A real-time container is a \_\_\_\_\_
- A. dynamic section used in an email treatment
- B. UI container that contains the real-time events payload
- C. reusable UI element of an Inbound Call-Center treatment
- D. representation of a space in an external real-time channel

Correct Answer: D

Reference: https://community.pega.com/system/files/pdfs/PegaMarketing\_UserGuide\_v7.21.pdf (345)

#### **QUESTION 4**

When does the campaign validation occur?

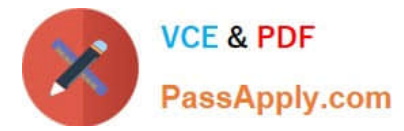

- A. When a seed test is invoked
- B. When it is updated
- C. Evert time it is saved
- D. When the campaign moves to the "Test" state

Correct Answer: B

#### **QUESTION 5**

Which flow shape launches an external process?

- A. External shape
- B. End shape
- C. Hand Off shape
- D. Process shape
- Correct Answer: C

Reference: https://community.pega.com/system/files/pdfs/PegaMarketing\_UserGuide\_v7.21.pdf (239)

[PEGACPMC74V1 Study](https://www.passapply.com/pegacpmc74v1.html) **[Guide](https://www.passapply.com/pegacpmc74v1.html)** 

[PEGACPMC74V1 Exam](https://www.passapply.com/pegacpmc74v1.html) **[Questions](https://www.passapply.com/pegacpmc74v1.html)** 

[PEGACPMC74V1](https://www.passapply.com/pegacpmc74v1.html) **[Braindumps](https://www.passapply.com/pegacpmc74v1.html)**